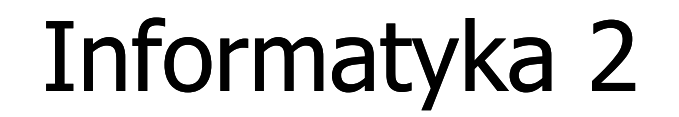

Politechnika Białostocka - Wydział Elektryczny Elektrotechnika, semestr III, studia stacjonarne I stopniaRok akademicki 2018/2019

Wykład nr 3 (16.10.2018)

dr inż. Jarosław Forenc

#### Plan wykładu nr 3

- **Contract** Pola bitowe, unie
- $\mathcal{L}_{\text{max}}$  Wskaźniki
	- $\Box$ deklaracja
	- $\Box$ przypisanie wartości
	- $\Box$ związek z tablicami
	- $\Box$ operacje
- $\mathcal{L}_{\text{max}}$  Dynamiczny przydział pamięci
	- $\Box$ funkcje calloc, malloc, free
	- $\Box$ przydział pamięci na wektor

#### Pola bitowe

- $\mathcal{L}^{\text{max}}$  Umożliwiają dostęp do pojedynczych bitów oraz przechowywanie małych wartości zajmujących pojedyncze bity
- **Contract** Pola bitowe deklarowane są wewnątrz struktur

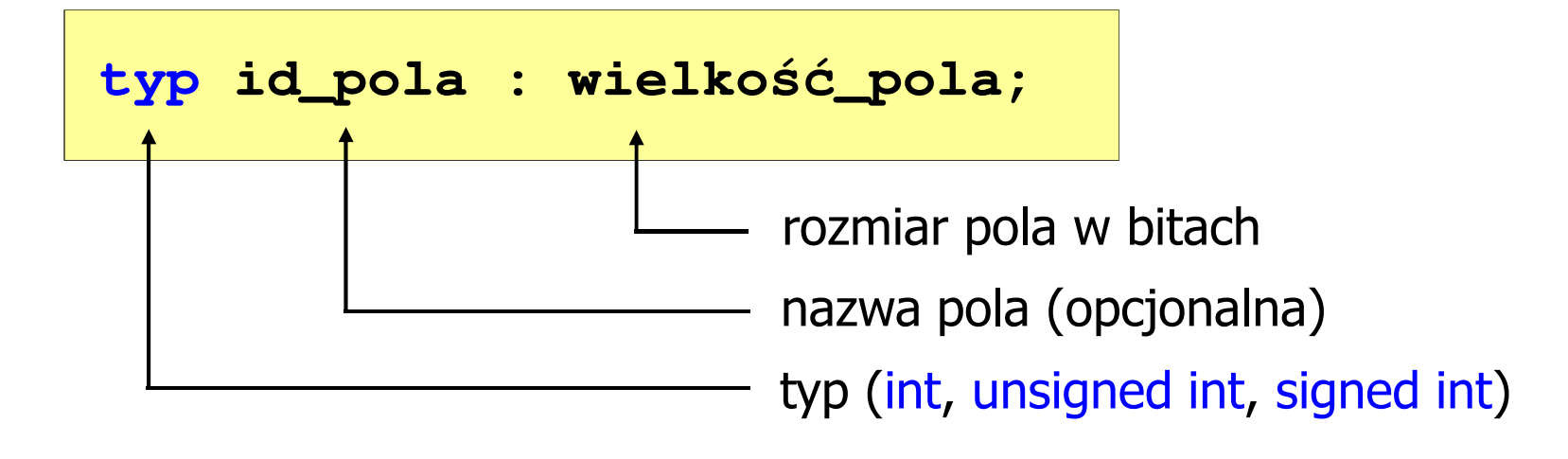

- **The Contract State** Wartości zapisane w polach traktowane są jak liczby całkowite
- **The Contract State** Zakres wartości pól wynika z wielkości\_pola

#### Pola bitowe

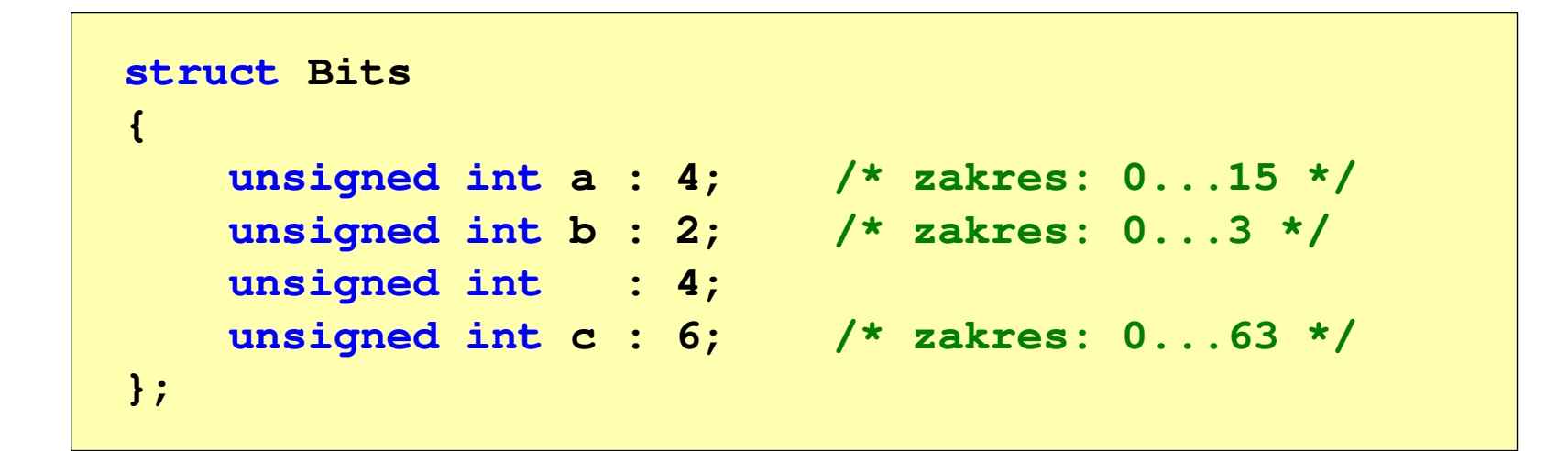

 $\mathcal{L}_{\text{max}}$  Dostęp do pól bitowych odbywa się na takiej samej zasadzie jak do normalnych pól struktury

```
struct Bits dane;
dane.a = 10;dane.b = 3;
```
#### Pola bitowe

```
struct Bits
{unsigned int a : 4; /* zakres: 0...15 */
   unsigned int b : 2; /* zakres: 0...3 */
   unsigned int : 4;
   unsigned int c : 6; /* zakres: 0...63 */
};
```
- $\mathcal{L}_{\mathcal{A}}$ Jeśli pole nie ma nazwy, to nie można się do niego odwoływać
- $\mathcal{L}_{\mathcal{A}}$  Pola bitowe nie mają adresów
	- $\Box$ nie można wobec pola bitowego stosować operatora & (adres)
	- $\Box$ nie można polu bitowemu nadać wartości funkcją scanf()

#### Pola bitowe - przykład

```
struct Flags_8086
{unsigned int CF : 1; /* Carry Flag */
   unsigned int : 1;
   unsigned int PF : 1; /* Parity Flag */
   unsigned int : 1;
   unsigned int AF : 1; /* Auxiliary - Carry Flag */
   unsigned int : 1;
   unsigned int ZF : 1; /* Zero Flag */
   unsigned int SF : 1; /* Signum Flag */
   unsigned int TF : 1; /* Trap Flag */
   unsigned int IF : 1; /* Interrupt Flag */
   unsigned int DF : 1; /* Direction Flag */
   unsigned int OF : 1; /* Overflow Flag */
};
```
#### Unie

**Contract**  Specjalny rodzaj struktury umożliwiający przechowywanie danych różnych typów w tym samym obszarze pamięci

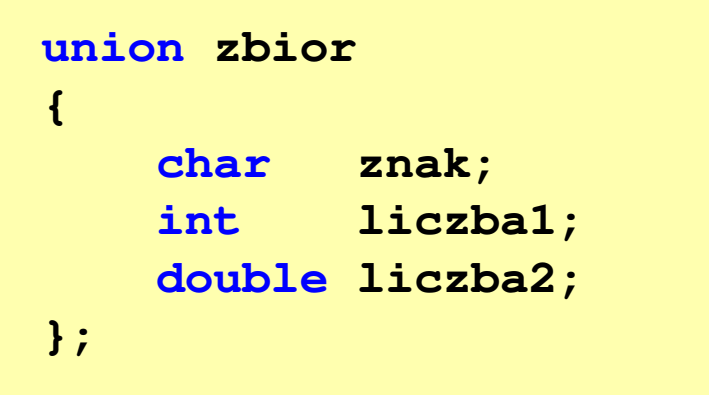

**The Contract of the Contract of the Contract of the Contract of the Contract of the Contract of the Contract of the Contract of the Contract of the Contract of the Contract of the Contract of the Contract of the Contract** Do przechowywania wartości w unii należy zadeklarować zmienną

**union zbior x;**

#### Unie

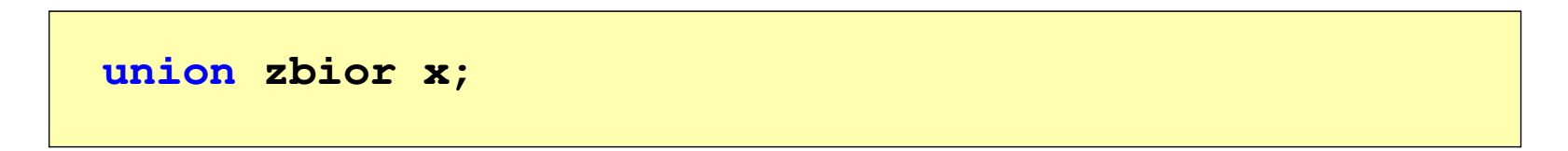

 $\mathcal{L}_{\mathcal{A}}$ **ENDRIJI – Zmienna x może przechowywać wartość typu char lub typu int** lub typu double, ale tylko jedną z nich w danym momencie

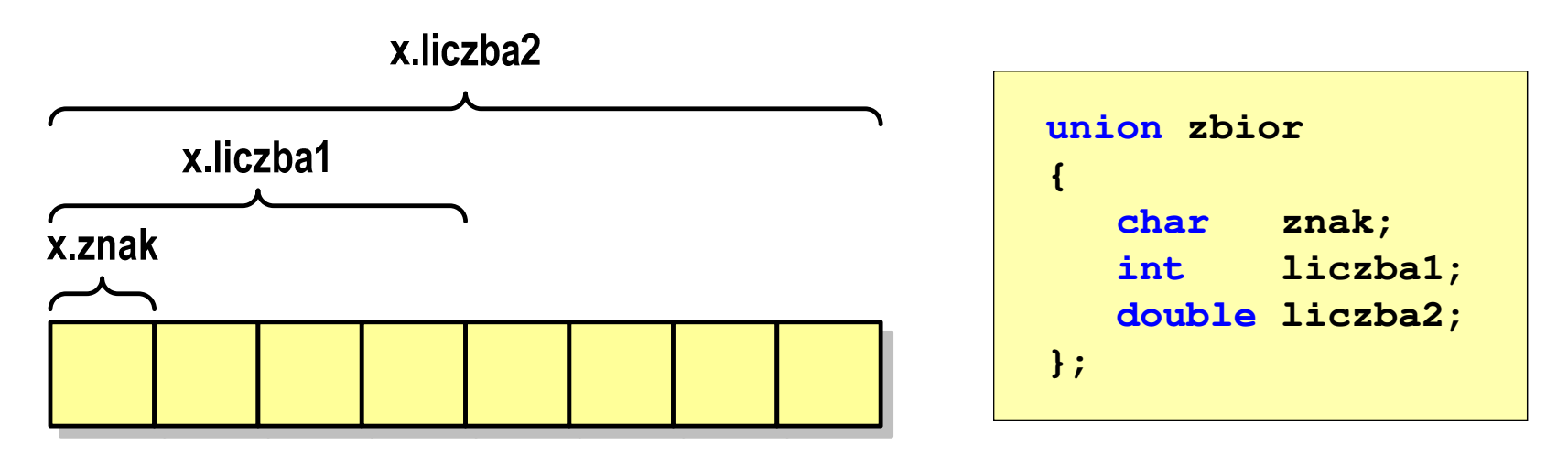

a a s Rozmiar unii wyznaczany jest przez rozmiar największego jej pola

#### Unie

**union zbior x;**

 $\mathcal{L}_{\mathcal{A}}$ Dostęp do pól unii jest taki sam jak do pól struktury

```
x.znak ='a';
x.liczba2 = 12.15;
```
 $\mathcal{L}_{\rm{max}}$  Unię można zainicjować jedynie wartością o typie jej pierwszej składowej

```
union zbior x = {'a'};
```
 $\mathcal{L}_{\mathcal{A}}$ Unie tego samego typu można sobie przypisywać

# Co to jest wskaźnik?

 $\mathcal{L}_{\mathcal{A}}$  Wskaźnik - zmienna mogącą zawierać adres obszaru pamięci najczęściej adres innej zmiennej (obiektu)

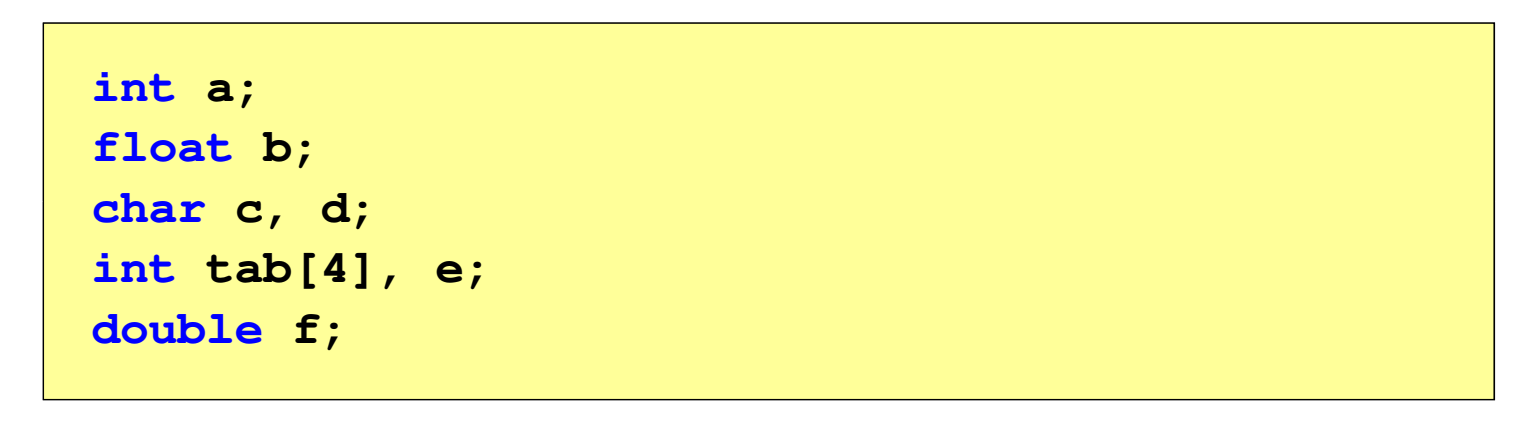

 $\mathcal{L}_{\mathcal{A}}$ Zmienne przechowywane są w pamięci komputera

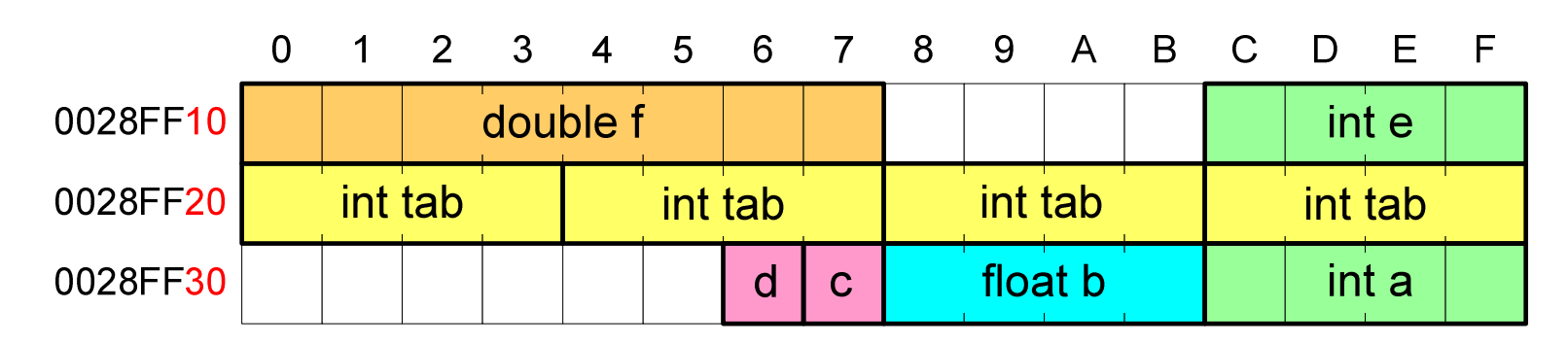

#### Co to jest wskaźnik?

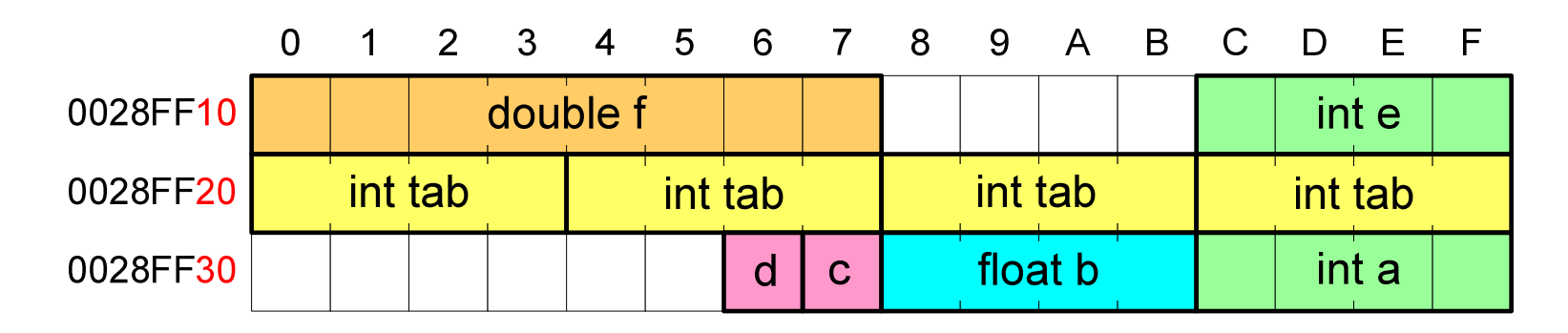

- $\mathcal{L}_{\rm{max}}$  Każda zmienna znajduje się pod konkretnym adresem i zależnie od typu zajmuje określoną liczbę bajtów
- **The Contract of the Contract of the Contract of the Contract of the Contract of the Contract of the Contract of the Contract of the Contract of the Contract of the Contract of the Contract of the Contract of the Contract**  Podczas kompilacji wszystkie nazwy zmiennych zastępowane są ich adresami
- $\mathbf{r}$ Wyświetlenie adresu zmiennej:

```
printf("Adres zmiennej a: %p\n", &a);
printf("Adres tablicy tab: %p\n", tab);
```
#### Co to jest wskaźnik?

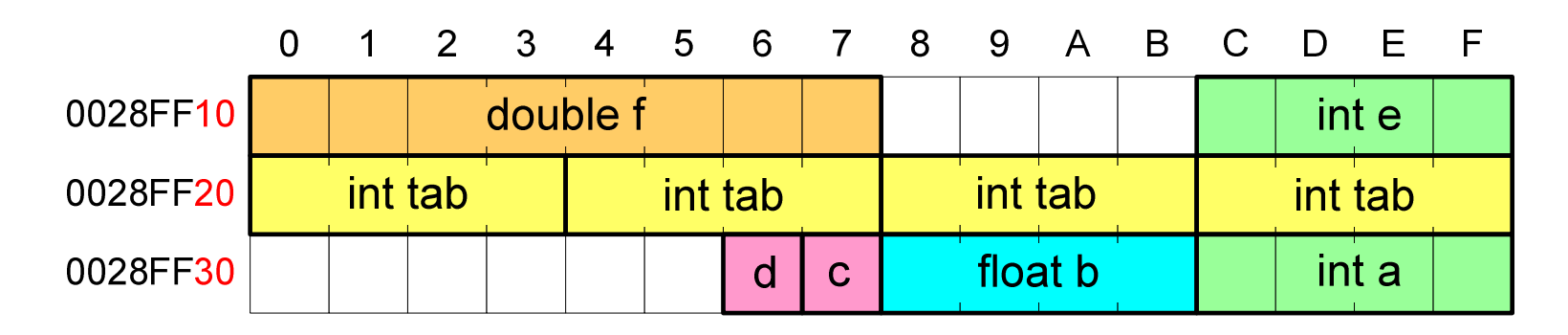

- $\mathcal{L}_{\rm{max}}$  Każda zmienna znajduje się pod konkretnym adresem i zależnie od typu zajmuje określoną liczbę bajtów
- **The Contract of the Contract of the Contract of the Contract of the Contract of the Contract of the Contract of the Contract of the Contract of the Contract of the Contract of the Contract of the Contract of the Contract**  Podczas kompilacji wszystkie nazwy zmiennych zastępowane są ich adresami

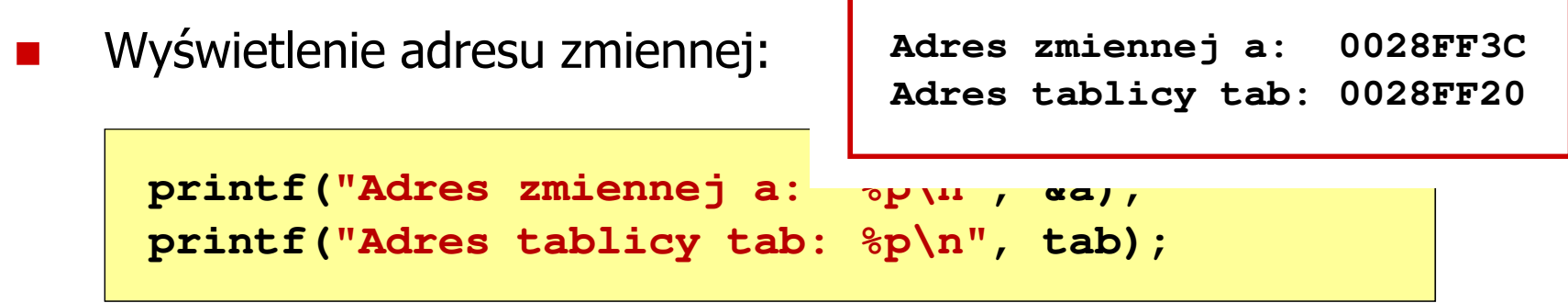

- $\mathcal{L}^{\text{max}}$  Deklarując wskaźnik (zmienną wskazującą) należy podać typ obiektu na jaki on wskazuje
- $\mathcal{L}_{\mathcal{A}}$  Deklaracja wskaźnika wygląda tak samo jak każdej innej zmiennej, tylko że jego nazwa poprzedzona jest symbolem gwiazdki ( \*)

```
typ *nazwa_zmiennej; lubtyp* nazwa_zmiennej;lubtyp * nazwa_zmiennej;lubtyp*nazwa_zmiennej;
```
**Contract** Deklaracja zmiennej wskaźnikowej do typu int

**int \*ptr;**

- **The Contract of the Contract of the Contract of the Contract of the Contract of the Contract of the Contract o** Mówimy, że zmienna ptr jest typu: wskaźnik do zmiennej typu int
- **The Co**  Do przechowywania adresu zmiennej typu double trzeba zadeklarować zmienną typu: wskaźnik do zmiennej typu double

```
double *ptrd;
```
 $\mathcal{L}_{\mathcal{A}}$  Można konstruować wskaźniki do danych dowolnego typu łącznie z typami wskaźnik do wskaźnika do...

```
char **wsk;
```
 $\mathcal{L}_{\mathcal{A}}$  Można deklarować tablice wskaźników - zmienna tab\_ptr jest tablicą zawierającą 5 wskaźników do typu int

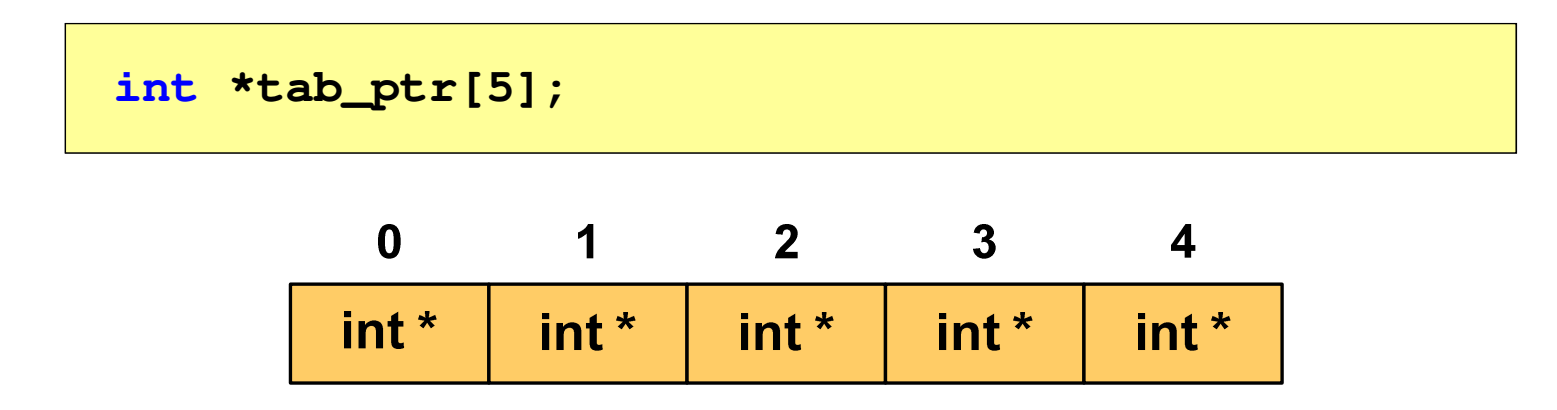

**The Contract of the Contract of the Contract of the Contract of the Contract of the Contract of the Contract o**  Natomiast zmienna ptr\_tab jest wskaźnikiem do 5-elementowej tablicy liczb int

**int (\*ptr\_tab)[5];**

 $\mathcal{L}_{\text{max}}$ ■ W deklaracji wskaźnika lepiej jest pisać \* przy zmiennej, a nie przy typie:

**int \*ptr1; /\* lepiej \*/ int\* ptr2; /\* gorzej \*/** 

gdyż trudniej jest popełnić błąd przy deklaracji dwóch wskaźników:

**int \*p1, \*p2; int\* p3, p4;** 

 $\mathcal{L}_{\mathrm{max}}$  W powyższym przykładzie zmienne p1, p2 i p3 są wskaźnikami <mark>do typu int,</mark> zaś zmienna p4 jest "zwykłą" zmienną typu int

# Przypisywanie wartości wskaźnikom

- **COL** Wskaźnikom można przypisywać adresy zmiennych
- **The Contract of the Contract of the Contract of the Contract of the Contract of the Contract of the Contract o** ■ Adresy takie tworzy się za pomocą operatora pobierania adresu &

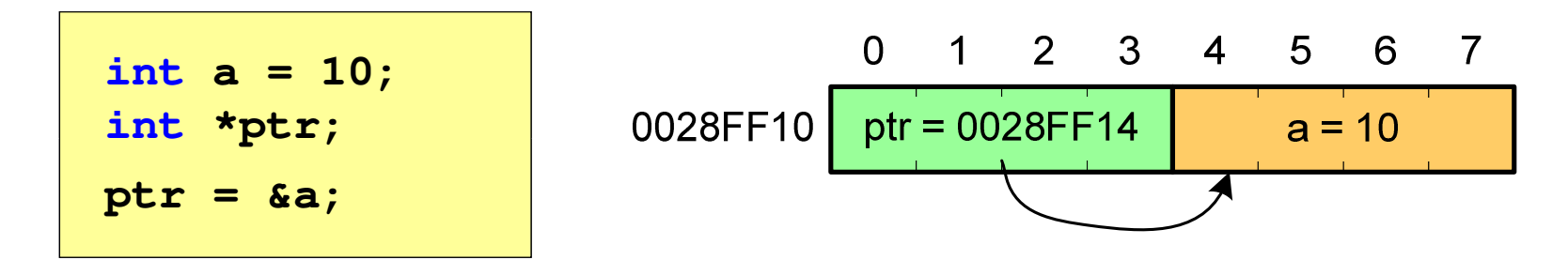

**The Second Service** Mając adres zmiennej można "dostać się" do jej wartości używając tzw. operatora wyłuskania (odwołania pośredniego) - gwiazdki (\*)

$$
\begin{array}{|c|c|c|c|c|c|c|c|} \hline \text{*ptr} & 20; & 0 & 1 & 2 & 3 & 4 & 5 & 6 & 7 \\ \hline \text{*ptr} & 20; & 0028 \text{FF10} & \text{ptr} & 0028 \text{FF14} & a = 20 \\ \hline \end{array}
$$

# Wskaźnik pusty

- $\mathcal{L}^{\text{max}}$  Wskaźnik pusty to specjalna wartość, odróżnialna od wszystkich innych wartości wskaźnikowych, dla której gwarantuje się nierówność ze wskaźnikiem do dowolnego obiektu
- $\mathcal{L}^{\mathcal{L}}$  Do zapisu wskaźnika pustego stosuje się wyrażenie całkowite o wartości zero (0)

**int \*ptr = 0;**

**The Contract of the Contract of the Contract of the Contract of the Contract of the Contract of the Contract o**  Zamiast wartości 0 można stosować makrodefinicję preprocesora NULL, która podczas kompilacji programu zamieniana jest na 0

**int \*ptr = NULL;**

# Wskaźniki a tablice

 $\mathcal{L}^{\text{max}}$  Nazwa tablicy jest jej adresem (dokładniej - adresem elementu o indeksie 0)

**int tab[5] = {10,15,37,16,25};**

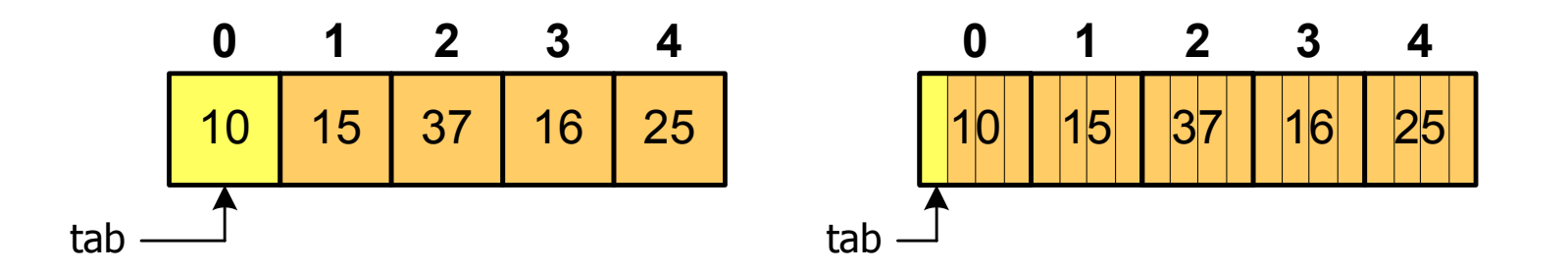

**The Contract of the Contract of the Contract of the Contract of the Contract of the Contract of the Contract o** ■ Zastosowanie operatora \* przed nazwą tablicy pozwala "dostać się" do zawartości elementu o indeksie 0

\*tabjest równoważne tab[0]

### Wskaźniki a tablice

 $\mathcal{L}_{\text{max}}$ ■ Dodanie 1 do adresu tablicy przenosi nas do elementu tablicy o indeksie 1

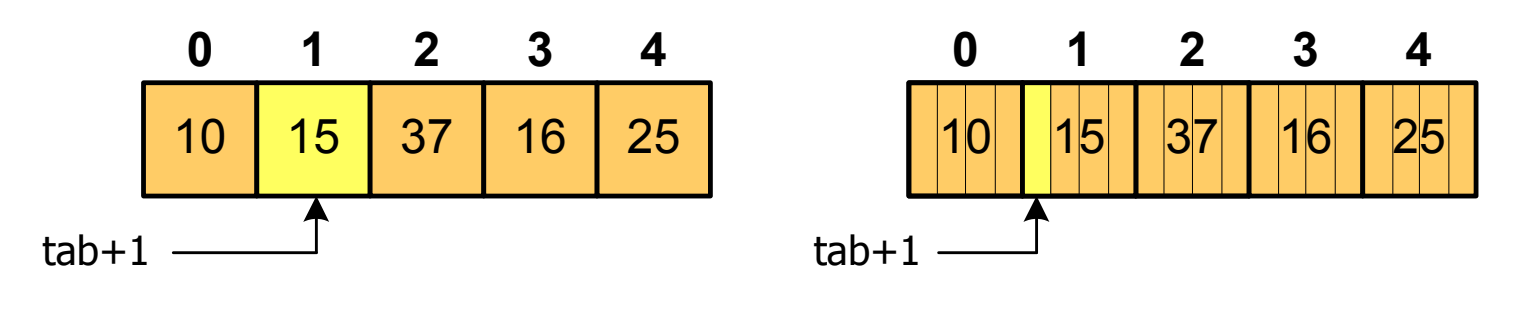

zatem: $*(tab+1)$  jest równoważne tab<sup>[1]</sup> ogólnie:\*(tab+i) jest równoważne tab[i]

 $\mathcal{L}_{\mathcal{A}}$ ■ W zapisie \*(tab+i) nawiasy są konieczne, gdyż operator \* ma bardzo wysoki priorytet

#### Wskaźniki a tablice

 $\mathcal{L}_{\mathcal{A}}$ Brak nawiasów powoduje błędne odwołania do elementów tablicy

```
int tab[5] = {10,15,37,16,25};
int x;
x = *(tab+2);
printf("x = %d",x); /* x = 37 */ 
x = *tab+2;
printf("x = %d",x); /* x = 12 */
```
 $x = *$ (tab+2); jest równoważne  $x = \text{tab}[2]$ ;  $x = *tab+2;$  jest równoważne  $x = tab[0]+2;$ 

# Operacje na wskaźnikach (1)

- $\mathcal{L}_{\mathcal{A}}$  Przypisanie - wskaźnikowi można przypisać:
	- $\Box$ adres zmiennej (nazwa zmiennej poprzedzona znakiem &)
	- $\Box$ inny wskaźnik
	- $\Box$ tablicę (nazwa to jej adres)

```
int tab[3] = {1, 2, 3};
int x = 10, *ptr1, *ptr2, *ptr3;
ptr1 = &x;
ptr2 = ptr1;ptr3 = tab;
```
 $\mathcal{L}(\mathcal{A})$ Typ adresu i wskaźnika muszą być zgodne

### Operacje na wskaźnikach (2)

- $\mathcal{L}_{\mathcal{A}}$ ■ Pobranie wartości (dereferencja)
	- $\Box$  otrzymanie wartości przechowywanej w pamięci, w miejscu wskazywanym przez wskaźnik
	- $\Box$ operator pobrania wartości (dereferencji, wyłuskania): \*

```
int x = 10, *ptr, y;
ptr = \&x;y = *ptr;
printf("Wartosc x i y: %d\n",y);
```

```
Wartosc x i y: 10
```
#### Operacje na wskaźnikach (3)

- $\mathcal{L}^{\mathcal{L}}$  Pobranie adresu wskaźnika
	- $\Box$ tak jak inne zmienne, także wskaźniki posiadają wartość i adres

```
int x = 10, *ptr;
ptr = &x;
printf("Adres zmiennej x: %p\n",ptr);
printf("Adres wskaznika ptr: %p\n",&ptr);
```
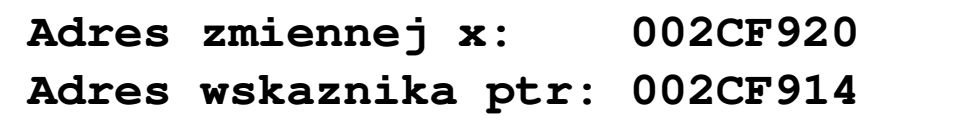

### Operacje na wskaźnikach (4)

- $\mathcal{L}_{\mathcal{A}}$  Dodanie liczby całkowitej do wskaźnika
	- $\Box$  przed dodaniem liczby całkowitej jest ona mnożona przez liczbę bajtów zajmowanych przez wartość wskazywanego typu

```
int tab[5] = {0,1,2,3,4};
printf("Adres tab: %p\n",tab);
printf("Adres tab+2: %p\n",(tab+2));printf("tab[0]: %d\n",*tab);
printf("tab[2]: %d\n",*(tab+2));
```
**Adres tab: 002CFC60 Adres tab+2: 002CFC68tab[0]: 0** $\overline{2}$ **tab[2]: 2**

# Operacje na wskaźnikach (5)

- $\mathcal{L}_{\mathcal{A}}$  Zwiększenie wskaźnika (inkrementacja)
	- $\Box$ do wskaźnika można dodać 1 lub zastosować operator ++
	- $\Box$ wskaźnik będzie pokazywał na kolejny element tablicy

```
int tab[5] = {0,1,2,3,4}, *ptr;
ptr = tab;printf("tab[0]: %d\n",*ptr);ptr++;
printf("tab[1]: %d\n",*ptr);ptr = ptr + 1;printf("tab[2]: %d\n",*ptr);
```

```
tab[0]: 0\mathbf 1tab[1]: 1\mathbf{2}tab[2]: 2
```
# Operacje na wskaźnikach (5)

- **Contract**  Zwiększenie wskaźnika (inkrementacja)
	- $\Box$ do wskaźnika można dodać 1 lub zastosować operator ++
	- $\Box$ wskaźnik będzie pokazywał na kolejny element tablicy

```
int tab[5] = {0,1,2,3,4};
printf("tab[0]: %d\n",*tab);tab++;printf(
          printf("tab[1]: %d\n",*tab);error C2105: '++' needs l-value
```
# Operacje na wskaźnikach (6/7)

- **Contract**  Odjęcie liczby całkowitej od wskaźnika
	- $\Box$  działa analogicznie jak dodanie liczby całkowitej do wskaźnika, ale wskaźnik musi być lewym operandem odejmowania
- $\mathcal{L}_{\mathcal{A}}$  Zmniejszenie wskaźnika (dekrementacja)
	- $\Box$ działa analogicznie jak inkrementacja

# Operacje na wskaźnikach (8)

- $\mathcal{L}_{\text{max}}$  Odejmowanie wskaźników
	- różnicę między dwoma wskaźnikami oblicza się najczęściej  $\Box$ dla wskaźników należących do tej samej tablicy
	- $\Box$ różnica ta określa jak daleko od siebie znajdują się elementy tablicy

```
int tab[5] = {0,1,2,3,4}, *ptr;
ptr = tab + 3;printf("Roznica: %d\n",ptr-tab);
```
#### **Roznica: 3**

 $\Box$  różnica wskaźników należących do dwóch różnych tablic może spowodować błąd w programie

# Operacje na wskaźnikach (9)

- $\mathcal{L}^{\mathcal{L}}$  Porównanie wskaźników
	- porównanie może dotyczyć tylko wskaźników tego samego typu  $\Box$
	- $\Box$  w porównaniach stosowane są standardowe operatory: <, >, <=, >=, ==, !=

```
int tab[5] = {0,1,2,3,4}, *ptr;
ptr = tab + 2;ptr--; --ptr;
if (tab == ptr)
    printf("Ten sam wskaznik\n");elseprintf("Inny wskaznik\n");
```
**Ten sam wskaznik**

- **Contract**  Kiedy stosuje się dynamiczny przydział pamięci?
	- $\Box$  gdy rozmiar tablicy będzie znany dopiero podczas wykonania programu a nie podczas jego kompilacji
	- $\Box$  gdy rozmiar tablicy jest bardzo duży (np. największy rozmiar tablicy elementów typu char w języku C wynosi ok. 1 000 000)
- **The Contract of the Contract of the Contract of the Contract of the Contract of the Contract of the Contract o**  Do dynamicznego przydziału pamięci stosowane są funkcje:  $\Box$  calloc()
	- $\Box$ malloc()
- a a s Przydział pamięci następuje w obszarze sterty (stosu zmiennych dynamicznych)
- $\mathbf{r}$  Przydzieloną pamięć należy zwolnić wywołując funkcję:  $\Box$ free()

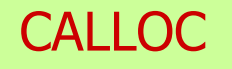

stdlib.h

```
void *calloc(size_t num, size_t size);
```
- m. Przydziela blok pamięci o rozmiarze num\*size (mogący pomieścić tablicę num-elementów, każdy rozmiaru size)
- $\mathcal{L}_{\text{max}}$ Zwraca wskaźnik do przydzielonego bloku pamięci
- $\mathcal{L}_{\mathcal{A}}$ Jeśli pamięci nie można przydzielić, to zwraca wartość NULL
- $\mathbf{r}$ Przydzielona pamięć jest inicjowana zerami (bitowo)
- $\mathcal{L}_{\mathcal{A}}$ Zwracaną wartość wskaźnika należy rzutować na właściwy typ

```
int *tab;
tab = (int *) calloc(10,sizeof(int));
```

```
MALLOC
```
stdlib.h

```
void *malloc(size_t size);
```
- **The Contract State** Przydziela blok pamięci o rozmiarze określonym parametrem size
- Zwraca wskaźnik do przydzielonego bloku pamięci  $\mathbf{r}$
- $\mathcal{L}_{\text{max}}$ Jeśli pamięci nie można przydzielić, to zwraca wartość NULL
- $\mathbf{r}$ Przydzielona pamięć nie jest inicjowana
- $\mathcal{L}_{\mathcal{A}}$ Zwracaną wartość wskaźnika należy rzutować na właściwy typ

```
int *tab;
tab = (int *) malloc(10*sizeof(int));
```
FREE

stdlib.h

```
void *free(void *ptr);
```
- $\mathcal{L}_{\mathcal{A}}$ Zwalnia blok pamięci wskazywany parametrem ptr
- Wartość ptr musi być wynikiem wywołania funkcji calloc()  $\mathcal{L}_{\mathcal{A}}$ lub malloc()

```
int *tab;
tab = (int *) calloc(10,sizeof(int));
/* ... */free(tab);
```
#### Dynamiczny przydział pamięci na wektor

```
#include <stdio.h>
#include <stdlib.h>
int main(void)
{int*tab, i, n, x;
float suma = 0.0;
  printf("Podaj ilosc liczb: "); 
  scanf("%d",&n);tab = (int *) calloc(n,sizeof(int));
   if (tab == NULL) 
   {printf("Nie mozna przydzielic pamieci.\n"); 
     exit(-1);}
```
**}**

#### Dynamiczny przydział pamięci na wektor

```
for (i=0; i<n; i++) /* wczytanie liczb */
{printf("Podaj liczbe nr %d: ",i+1); 
   scanf("%d",&x); \texttt{tab}[i] = x;}for (i=0; i<n; i++) 
suma = suma + tab[i];
printf("Srednia %d liczb wynosi %f\n",n,suma/n);
free(tab);return 0;
```
#### Dynamiczny przydział pamięci na wektor

```
for (i=0; i \le n; i++)r (i=0; i<n; i++) / \frac{1}{2} \frac{1}{2} \frac{1}{2} \frac{1}{2} \frac{1}{2} \frac{1}{2} \frac{1}{2} \frac{1}{2} \frac{1}{2} \frac{1}{2} \frac{1}{2} \frac{1}{2} \frac{1}{2} \frac{1}{2} \frac{1}{2} \frac{1}{2} \frac{1}{2} \frac{1}{2} \frac{1}{2} \frac{1}{2}{printf("Podaj lic
         scanf("%d",&x); tab[i] = x;}Podaj ilosc liczb: 5
                                           Podaj liczbe nr 2: 2
                                           Podaj liczbe nr 3: 3
                                           Podaj liczbe nr 4: 4
                                           Podaj liczbe nr 5: 5
    B Srednia<br>
Srednia
                                                        5 liczb wynosi
3.000000for (i=0; i<n; i++) 
suma = suma + tab[i];
    printf("Srednia %d liczb wynosi %f\n",n,suma/n);
    free(tab);return 0;}
```
#### Dynamiczny przydział pamięci na wektor

 $\blacksquare$ Wczytanie liczb bezpośrednio do wektora tab

```
for (i=0; i<n; i++) /* wczytanie liczb */
{printf("Podaj liczbe nr %d: ",i+1); 
  scanf("%d",&tab[i]);}
```
 $\blacksquare$ Inny sposób odwołania do elementów wektora tab

```
for (i=0; i<n; i++) /* wczytanie liczb */
{printf("Podaj liczbe nr %d: ",i+1); 
  scanf("%d",(tab+i));}
```
Koniec wykładu nr 3

# Dziękuję za uwagę!